## Locating P-Card Authorizers and Approvers in WAM

P-Card transaction approvers are maintained using the Workflow Approval Maintenance (WAM) form. The WAM paths are established and maintained by the Workflow Officer (WFO) for each organization.

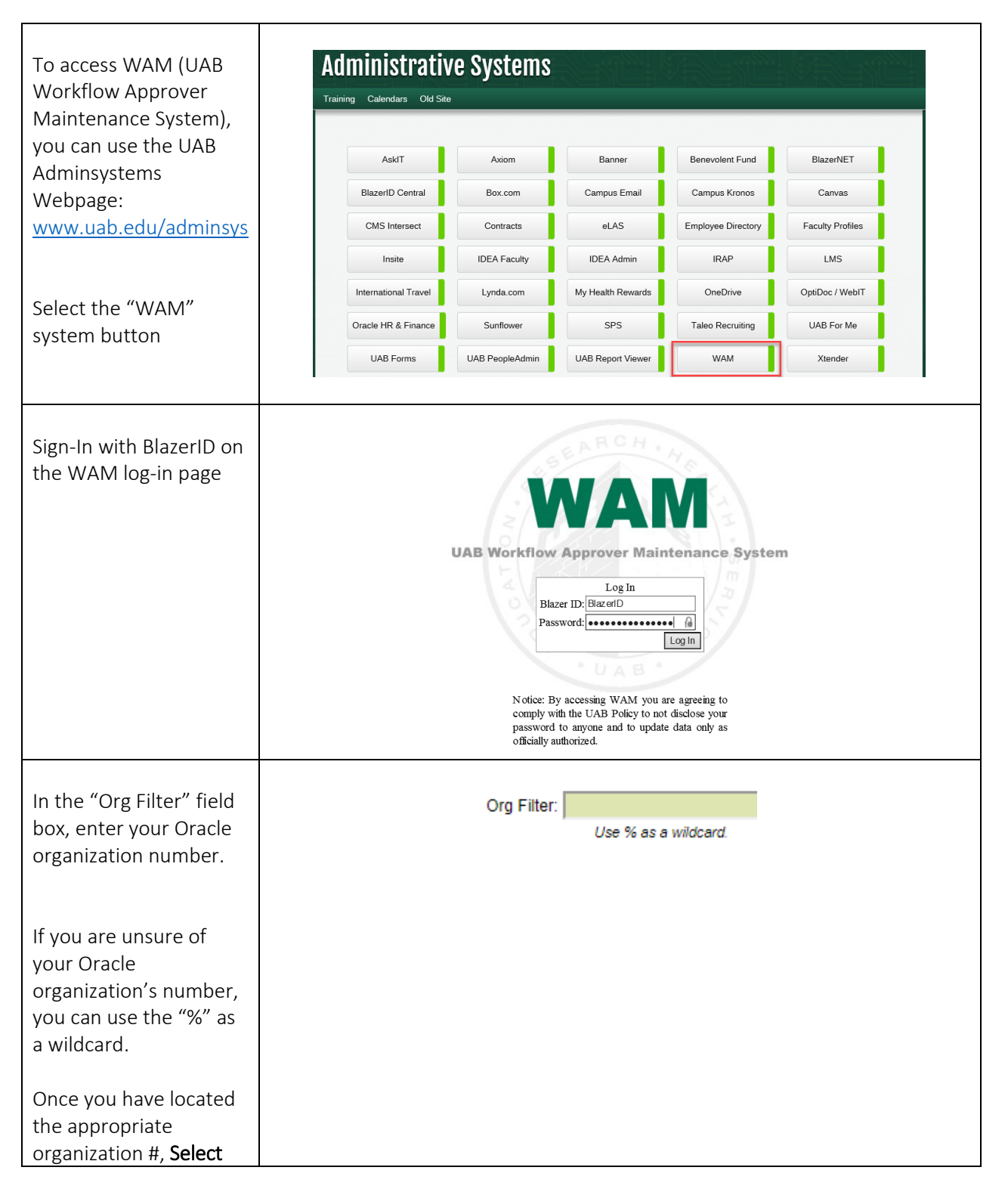

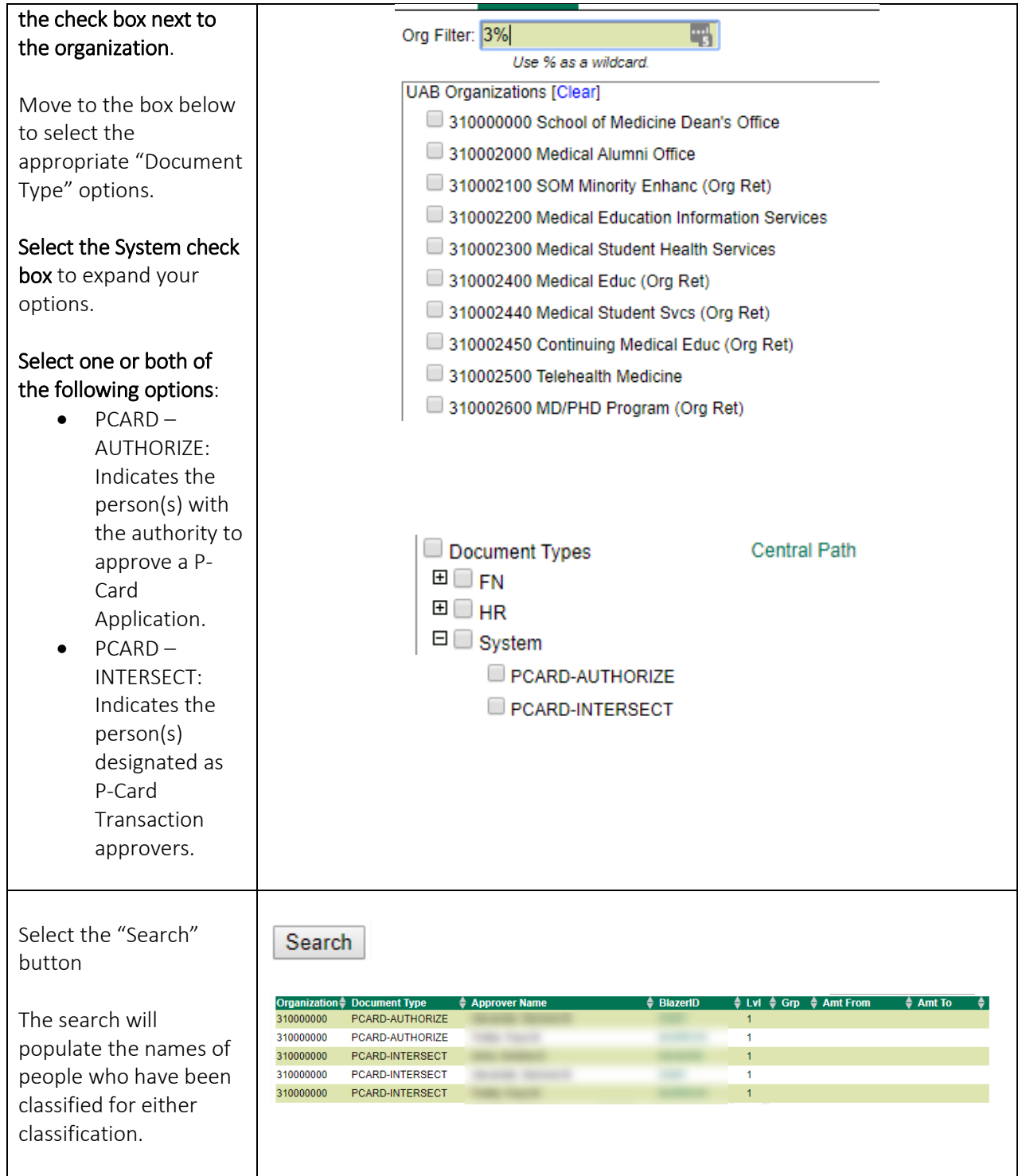